# Równie proste wyrazenie ˙ **(proste-wyr-4)**

Limit pamieci: 32 MB Limit czasu: 0.50 s

Napisz program, który dla danych liczb całkowitych A i B obliczy wartość wyrażenia  $A^2 + 4 \cdot B^2 + 4 \cdot A \cdot B$ .

### **Wejscie ´**

W pierwszym (jedynym) wierszu wejścia znajdują się dwie liczby całkowite  $A$  i  $B$  oddzielone pojedynczym odstępem.

## **Wyjscie ´**

W pierwszym (jedynym) wierszu wyjścia powinna się znaleźć jedna liczba całkowita – wartość wyrażenia  $A^2$  +  $4 \cdot B^2 + 4 \cdot A \cdot B$ .

## **Ograniczenia**

 $-10^9 \le A, B \le 10^9$ .

## **Przykład**

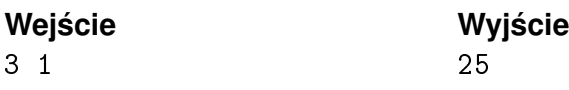